# **МОУ ДОД «Дом детства и юношества»**

#### **Мамадышского муниципального района**

Утверждена на заседании педагогического совета

МОУ ДОД «Дом детства и юношества»

Мамадышского муниципального района

от «  $\longrightarrow$  «  $\longrightarrow$  » г.

председатель заседания С.П. Спиридонов

 $\overline{\phantom{a}}$  , and the set of the set of the set of the set of the set of the set of the set of the set of the set of the set of the set of the set of the set of the set of the set of the set of the set of the set of the s

# **РАБОЧАЯ ПРОГРАММА ОБЪЕДИНЕНИЯ «ИНФОРМАТИКА» НА 3 ГОДА ОБУЧЕНИЯ**

Автор:

Педагог дополнительного образования Нигматуллин Рамиль Марсович

Мамадыш 2012 г.

## *ОГЛАВЛЕНИЕ*

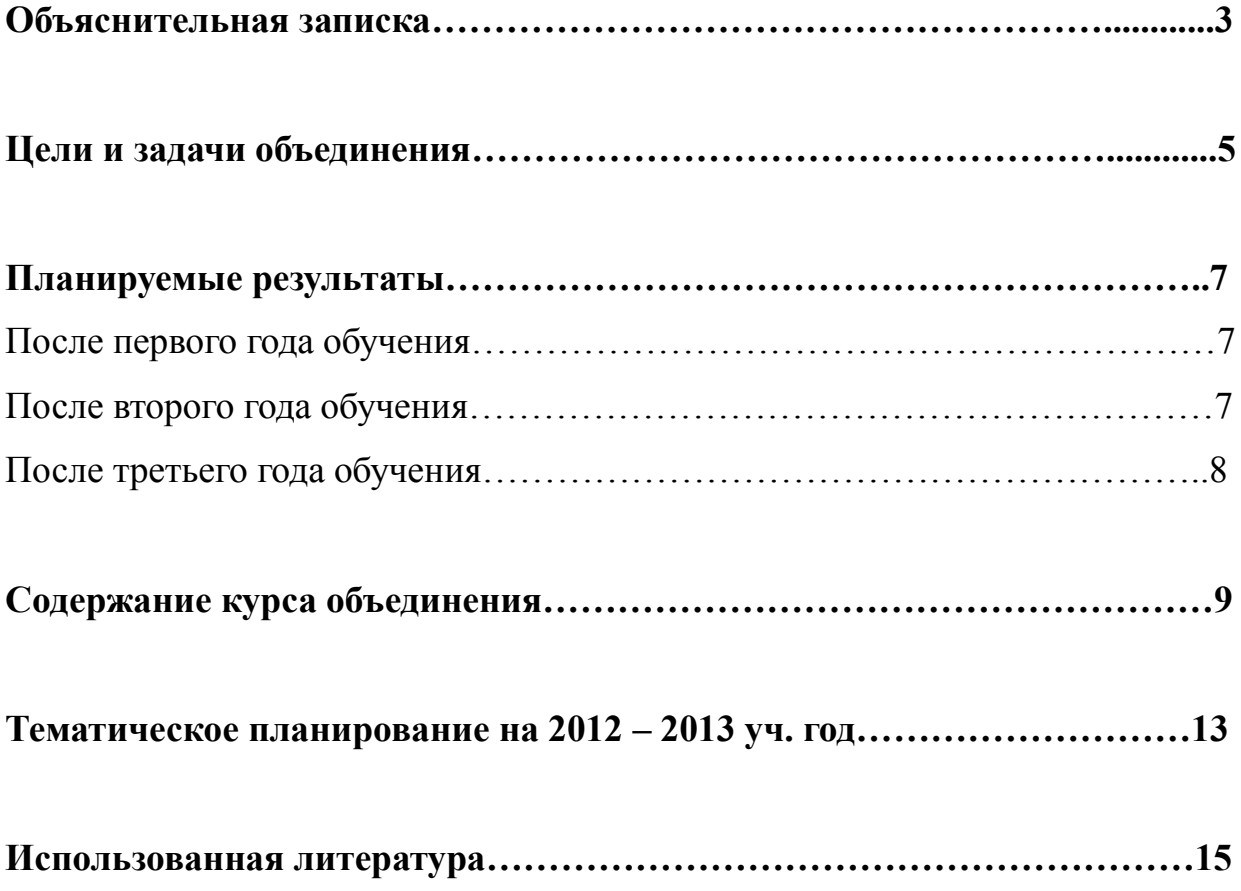

Данная программа создана для дополнительного обучения учащихся основам информатики и информационно-коммуникативных технологий в рамках работы объединения дополнительного образования «Информатика». Работа объединения направлена на формирование и развитие информационнокоммуникативной культуры школьников. Кроме того, предполагается развитие умений и навыков пользоваться интернет ресурсами в сфере образования, науки и общения.

Программа объединения дополнительного образования «Информатика» предназначена для учащихся 6 – 9 классов.

Объединение дополнительного образования «Информатика» создана для приспособления школьников к жизнедеятельности в современном информационном обществе, и главная направленность работы объединения заключается в развитии логического мышления учащихся, овладения школьниками основ интернета, таких как электронная почта, создание личной страницы и других.

Предметная область программы работы объединения включает в себя следующие направления:

1) Понятие и основы текстовых редакторов и офисных программ

2) Проектная деятельность учащихся на просторах интернета

3) Активное участие в фестивалях и конкурсах

4) Позиционирование школьников в Рунете

5) Формирование информационно-коммуникативной культуры

Программа рассчитана на 3 года обучения, в результате которых учащиеся должны овладеть методами офисного программирования, самостоятельно пользоваться ресурсами Рунета в области образования и науки. Кроме того, получить знания в области защиты информации, и уметь использовать их в работе с компьютерами. В результате трехгодичного обучения, школьники должны овладеть навыками получения, обработки, передачи информации,

3

основам моделирования и проектирования (в том числе и на просторах интернета), уметь самостоятельно пользоваться операционными системами (устанавливать и переустанавливать их, изменять внешний вид рабочего стола).

С первого года обучения предполагается участие школьников в различных конкурсах и фестивалях, в том числе проводимых через интернет.

В ходе составления данной программы были использованы следующие источники: «Федеральный компонент государственного образовательного стандарта»; «Стандарт основного общего образования по информатике и ИКТ», учебники и дополнительная литература по предмету «Информатика и ИКТ».

*Главная цель работы объединения – формировать знания, умения и навыки учащихся пользоваться всеми достижениями интернета в области образования и науки, а также в сфере офисного программирования*.

 $\mathcal{L}_\text{max}$  , and the contribution of the contribution of the contribution of the contribution of the contribution of the contribution of the contribution of the contribution of the contribution of the contribution of t

#### **Задачи объединения**

#### *Обучающие задачи*:

- Формировать теоретические знания об основных понятиях учебной области «информатика» и практические навыки работы с информацией
- Дать теоретические представления об использовании офисных программ
- Развитие познавательной и творческой активности учащихся в ходе участия в деятельности объединения, в том числе и через участие в конкурсах и фестивалях
- Обучить школьников активно и плодотворно пользоваться интернетом; извлекать полезную информацию

#### *Развивающие задачи*:

- Развитие умений и навыков учащихся извлекать, анализировать, сохранять и применять информацию
- Развитие умений и навыков учащихся извлекать, анализировать, сохранять и применять информацию
- Создать условия для развития логического мышления учащихся, памяти, внимания и наблюдательности
- Дать возможность школьникам применять теоретические знания на практике
- Развивать творческие навыки учащихся через участие в конкурсах, фестивалях, в том числе проводимых и через Рунет

#### *Воспитательные задачи*:

- Воспитать учащихся в духе терпимости и толерантности
- Приобщить школьников к информационно-коммуникативной культуре
- Дать возможность для самовыражения, самовоспитания и самообучаемости
- Развивать навыки настойчивости, самоорганизации, аккуратности
- Формировать и развивать умения школьников вести диалог, в том числе и посредством интернет ресурсов

*После окончания обучения в объединении учащиеся должны показать высокий результат работы с информационно-коммуникативными технологиями, поиска, нахождения, обработки информации, а также демонстрировать умения и навыки применять теоретические знания на практике*.

*После первого года обучения учащиеся должны*:

Самостоятельно пользоваться информационными ресурсами интернета

 $\mathcal{L}_\text{max}$  , and the contract of the contract of the contract of the contract of the contract of the contract of the contract of the contract of the contract of the contract of the contract of the contract of the contr

- Освоить главные и основные методы работы с программами Word, Excel, Power Point, Publisher, создавать базы данных в программе Access
- Сохранять, переносить, обрабатывать информативные файлы
- Освоить просторы интернета, работы с электронными носителями информации, электронными почтовыми сервисами
- Проявлять логическое мышление при работе с информацией
- Овладеть основами компьютерной грамотности
- Уметь пользоваться компьютером для добывания и обработки информации
- Овладеть основать информационно-коммуникативной культуры

#### *После второго года обучения школьники должны*:

- Активно использовать ИК-технологии в целях обучения, самообучения и самореализации
- Уметь решать задачи по обработке информации
- Развить умения и навыки пользоваться компьютером
- Пользоваться периферийными оборудованиями
- Получить знания по защите компьютеров от вредоносных программ (вирусов и троянов)
- Применять методы защиты информации посредством установления антивирусных программ
- Создавать презентации и участвовать в ИКТ конкурсах и фестивалях
- Уметь пользоваться интернет ресурсами для добывания информации
- Освоить основы работы с офисными программами
- Развивать информационно-коммуникативную культуру
- Принимать участие в конкурсах и фестивалях, проводимых в интернете

#### *После третьего года обучения ученики должны*:

- Усвоить обработку информации посредством офисных программ
- Самостоятельно уметь защищать компьютеры от несанкционированного проникновения
- Освоить установку и переустановку операционных программ через BIOS
- Уметь работать с программами по обработке фотодокументов и видеоматериалов
- Работать с почтовыми серверами, создавать личную страничку в интернете
- Показать умения и навыки добывать, обрабатывать и сохранять информацию в различных видах
- Демонстрировать полученные знания, умения и навыки в виде рефератов, электронных таблиц, проектов и презентаций
- Уметь вести диалог в интернете писать деловые письма, расширять свои личные странички
- Овладеть информационно-коммуникативной культурой
- Уметь передавать информацию в обработанном виде
- Активно принимать участие в конкурсах и фестивалях
- Освоить основы дистанционного обучения

## *«Основы ИКТ и офисного программирования» (1 год обучения) 128 часов*

- Информация и информационное общество. Теория информации. Методы извлечения информации. Основы обработки информации.
- $\Diamond$  Общее представление об операционных системах (Win95-98; Win2000; XP; Vista; Win-7 и Win-8). Рабочий стол и графические элементы рабочего стола. Изменение графических элементов на рабочем столе. Настройка внешнего вида рабочего стола. Иконки и параметры графики.
- $\Diamond$  Офисные программы (Word, Excel, Power Point, Publisher, Access) и работа с ними. Ввод текста, создание электронных таблиц, графиков, презентаций, создание базы данных. Мультимедийные интерактивные презентации. Дизайн презентации и макеты слайдов. Использование анимации и звука в презентации. Демонстрация презентация. Сохранение презентации с вложенными файлами и перенос сохраненных файлов на переносные устройства. Проектная деятельность и публикации с использованием программы Publisher.
- Основы интернета. Различные типы браузеров. Поиск, извлечение и сохранение информации из Рунета. Почтовые серверы и работа с ними. Интернет сайты и порталы. Роль интернета в современном информационном мире.
- Периферийное оборудование и работа с ними. Установка драйверов принтеров и сканеров. Принципы работы с принтерами, сканерами и другими видами периферийного оборудования (видеокамерами и фотокамерами).
- Основы защиты информации. Понятие и суть вирусов и антивирусных программ. Установка антивирусных программ. Принципы работы различных антивирусных программ. Функции защиты компьютеров от проникновения вирусов.

#### *«ИКТ и глобальная сеть Интернет» (2 год обучения)*

#### *128 часов*

- Текстовые и графические редакторы. Назначение и функционирование текстовых редакторов. Текстовой редактор Word и другие программы. Написание и форматирование текстов. Основы ввода текста в «слепую». Архивация текстовых файлов.
- Создание мультимедиа презентаций. Форматирование в программе Power Point, ввод в слайды графических, видео и фотоматериалов. Сохранение презентаций и их архивация.
- База данных. Основные понятия СУБД Access 2007 и 2010. Формирование базы данных. Основы работы в программе Access 2007 и 2010. Формотирование и сохранение созданных баз данных, и вывод их на электронные носители информации.
- $\Diamond$  Программа Excel 2007 и 2010. Создание и редактирование электронных таблиц и графиков. Сохранение и вывод электронных таблиц. Форматирование электронной базы данных, созданных в Excel.
- Проектная работа с помощью программы Publisher. Создание буклетов, бюллетени. Ввод и форматирование текстов. Создание личных страниц в формате «веб-узел».
- Создание и публикация Web-документов. Понятие языка HTML. Основы работы с программой Front Page. Ввод и форматирование текстов, ввод фото и видеоматериалов. Создание простейших web-сайтов. Публикация личных страниц на ресурсах интернета.
- $\Diamond$  Блоги и блоггерские ресурсы. Основы работы в ресурсах Blogup, Word press, blogger и других. Текстовое и графическое редактирование личных блогов.
- $\Diamond$  Основы работы с программами Microsoft Windows Live. Основы работы с программой Movie Maker. Использование программы для создания простейших видео клипов и фильмов из имеющихся видео и фотодокументов.

 Размещение созданных фильмов и клипов на Web-документах и Webузлах.

## *«Компьютер. Управление и настройка OC» (3 год обучения) 128 часов*

 $\mathcal{L}_\text{max}$  , and the contribution of the contribution of the contribution of the contribution of the contribution of the contribution of the contribution of the contribution of the contribution of the contribution of t

- Функционирование операционных систем ПК. Обеспечение интерфейса пользователя. Автоматические запуск и обеспечение автоматического запуска. Организация файловой системы. Обслуживание файловой структуры. Управление установкой и удалением приложений. Обслуживание компьютера.
- $\Diamond$  Операционные системы семейства Windows. Настройка операционной системы XP, Vista, Win7. Установка программного обеспечения через BIOS. Стандартные программы в XP, Vista, Win7. Служебные программы и диспетчер задач в операционных системах XP, Vista, Win7.
- Защита компьютера от вирусов. Вирусные программы: установка и обслуживание. Удаление и переустановка антивирусных программ. Виды и формы защиты ПК от несанкционированного проникновения. Защита документов.
- $\Diamond$  Работа с графическими редакторами. Программы Photoshop, CorelDraw и другие графические редакторы. Заполнение объектов, операции с текстами, изменение форм объектов.
- Программы для создания фильмов и видео клипов. Основы программы Cyber Link Power Director. Форматирование и ввод текстов в программе. Создание клипов из имеющихся видео и фотоматериалов. Размещение созданных фильмов на ресурсах интернета.
- $\Diamond$  3D графика. Программы для создания 3D текстов и редактирование введенных текстов. Создание и форматирование в 3D.
- Поисковые системы интернета. Размещение Web-страниц в поисковых системах. ТИЦ и популярность страниц и блогов. Увеличение ТИЦ.

 Общение в интернете. Социальные сети: предназначения и функционирование. Социальные сети как универсальное средство общения в интернете. Использование ресурсов интернета в обучающих целях. Дистанционное обучение как средство повышения уровня образования и культуры.

 $\mathcal{L}_\text{max}$  , and the contribution of the contribution of the contribution of the contribution of the contribution of the contribution of the contribution of the contribution of the contribution of the contribution of t

Всего часов: 384 часов

из них: теория – 115 ч.; практика – 269 ч.

## **Тематическое планирование на 2012 – 2013 уч. год.**

# **(128 часов)**

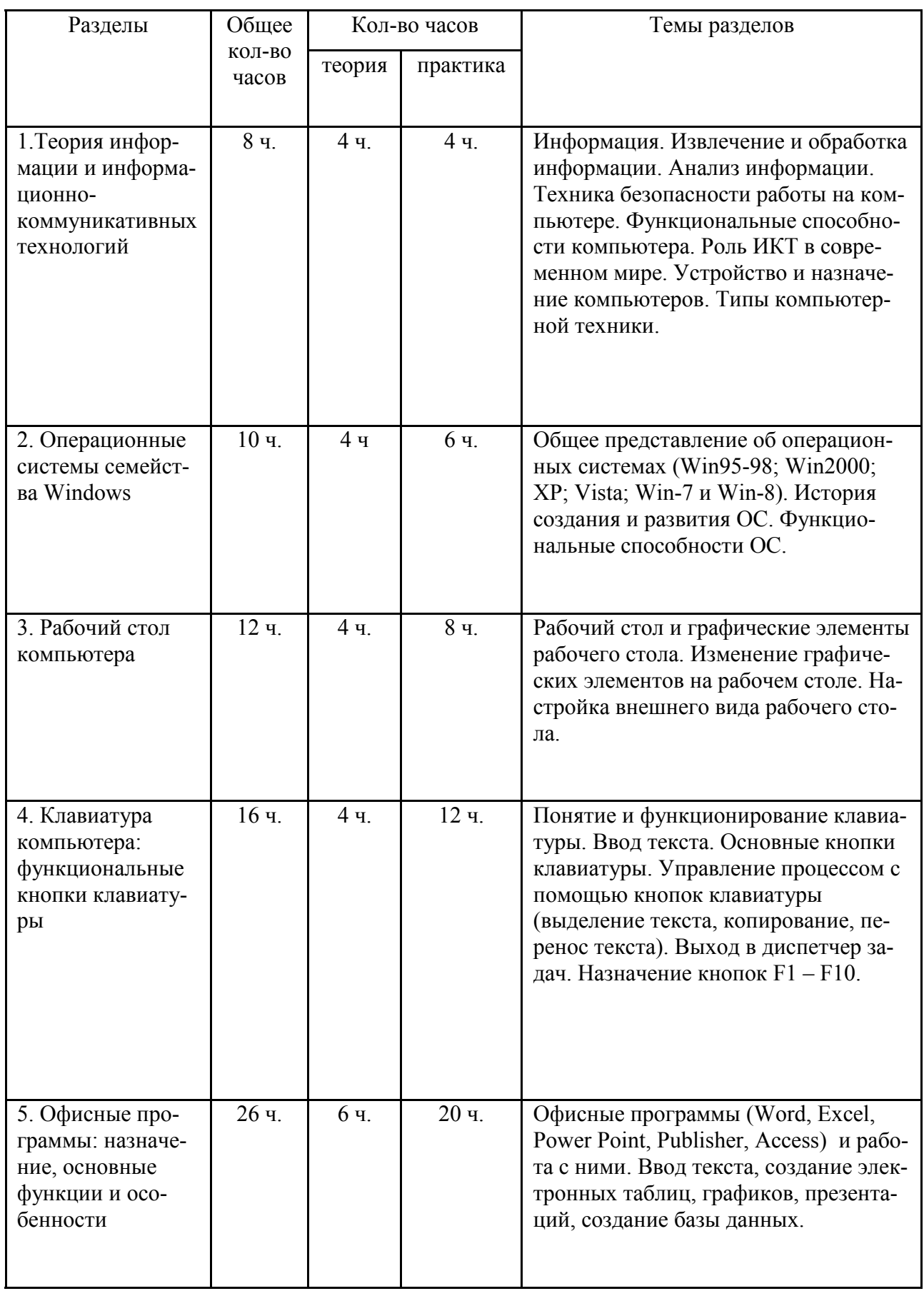

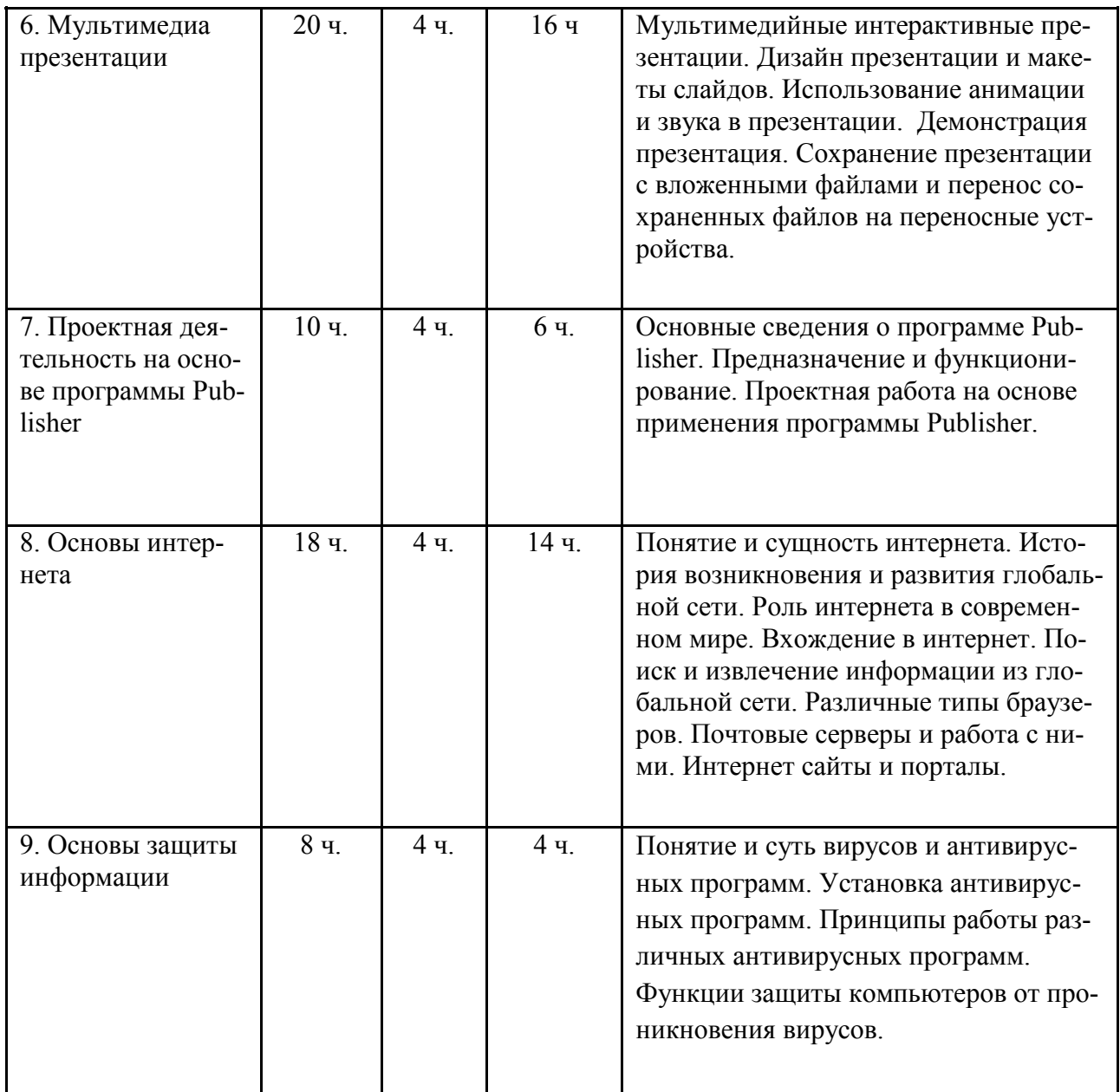

Всего: 128 часов

из них: теория – 38 часов; практика – 90 часов

- 1. Федеральный компонент государственного образовательного стандарта базового уровня общего образования, утверждѐнного приказом МО РФ № 1312 от 09.03.2004 года.
- 2. Информатика. Базовый курс. Под. ред. С. В. Симоновича. М. 2004 г.
- 3. Ю.Д. Романова, И.Г. Лесничая Информатика и информационные технологии. Конспект лекций. М. 2009 г.
- 4. Л.Л. Босова Информатика и ИКТ. Учебник по информатике для 5-6 классов. М. 2009 г.
- 5. В.Б. Попов Основы компьютерных технологий. М. 2002 г.
- 6. Э. Таненбаум. Современные операционные системы. СПб. «Питер». 2010 г.
- 7. Угринович Н.Д. Информатика -7. Учебник для 7 класса. М.: БИНОМ, 2010.
- 8. Угринович Н.Д. Информатика -8. Учебник для 8 класса. М.: БИНОМ, 2010.
- 9. Угринович Н.Д. Информатика -9. Учебник для 9 класса. М.: БИНОМ, 2010.
- 10. Учебный курс Microsoft Office: Питер 2004 г.